#### File Input and Output

**TOPICS** 

- File Input
- Exception Handling
- File Output

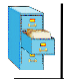

## File class in Java

- **Programmers refer to input/output as "I/O".**
- **File** class represents files as objects.
- **The class is defined in the java.io package.**
- Creating a File object allows you to get information about a file on the disk.
- Creating a File object does NOT create a new file on your disk.

```
File f = new File("example.txt");
if (f.exists() && f.length() > 1000) {
    f.delete();
}
```
10/16/12 CS 160, Fall Semester 2012 2

Files

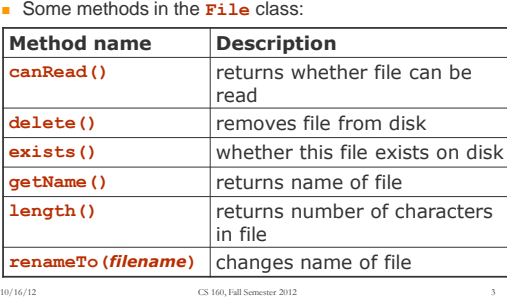

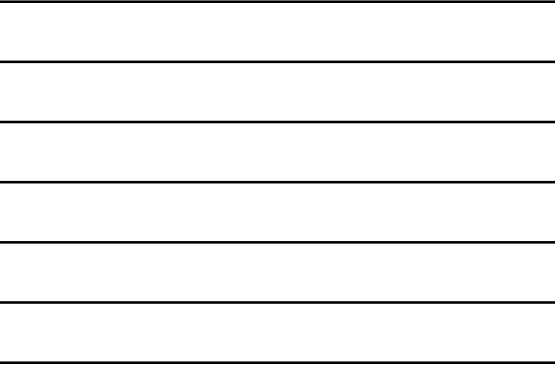

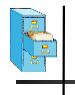

#### Scanner reminder

- **The Scanner** class reads input and processes strings and numbers from the user.
- **When constructor is called with System.in**, the character stream is input typed to the console.
- **Instantiate Scanner** by passing the input character stream to the constructor:

**Scanner scan = new Scanner(System.in);**

 $10/16/12$   $\,$  CS 160, Fall Semester 2012  $\,$ 

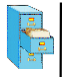

## Scanner reminder

Common methods called on **Scanner**:

```
Read a line
 String str = scan.nextLine();
```
- Read a string (separated by whitespace) **String str = scan.next( );**
- Read an integer **int ival = scan.nextInt( );**
- Read a double

```
double dval = scan.nextDouble( );
```
 $10/16/12$   $\,$  CS 160, Fall Semester 2012  $\,$ 

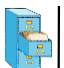

## Opening a file for reading

- **To read a file, pass a File object as a parameter when** constructing a **Scanner** String variable
- **Scanner** for a file: **Scanner** *<name>* **= new Scanner(new File(***<filename>***));** or string literal
- **Example:** Scanner scan= new Scanner(new File("numbers.txt"));
- or:

```
File file = new File("numbers.txt");
Scanner scan= new Scanner(file);
```
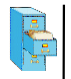

#### File names and paths

- **relative path**: does not specify any top-level folder, so the path is relative to the current directory:
	- **"names.dat"**
	- **"code/Example.java"**
- **absolute path**: The complete pathname to a file starting at the root directory /:
	- In Linux: **"/users/cs160/programs/Example.java"**
	- In Windows: **"C:/Documents/cs160/programs/data.csv"**

 $10/16/12$   $\,$  CS 160, Fall Semester 2012  $\,$ 

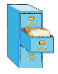

#### File names and paths

 When you construct a **File** object with a relative path, Java assumes it is relative to the *current directory*.

```
Scanner scan = 
   new Scanner(new File("data/input.txt"));
```

```
 If our program is in ~/workspace/P4
```
- 
- **Scanner** will look for **~/workspace/P4/data/input.txt**

 $10/16/12$   $\,$  CS 160, Fall Semester 2012  $\,$ 

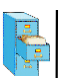

## Compiler error with files

Question: Why will the following program NOT compile? **import java.io.\*; // for File** import java.util.\*; **public class ReadFile { public static void main(String[] args) { File file = new File("input.txt"); Scanner scan = new Scanner(file); String text = scan.next(); System.out.println(text); } }** Answer: Because of Java exception handling!  $10/16/12$   $\,$  CS 160, Fall Semester 2012  $\,$ 

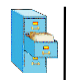

#### Compiler error with files

Here is the compilation error that is produced:

**ReadFile.java:6: unreported exception java.io.FileNotFoundException; must be caught or declared to be thrown** Scanner scan = new Scanner(new File("data.txt"));

- The problem has to do with error reporting.
- What to do when a file cannot be opened?
- File may not exist, or may be protected.
- **Department** Options: exit program, return error, or throw exception
- **Exceptions are the normal error mechanism in Java.**

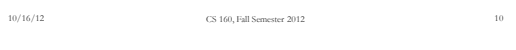

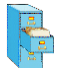

Exceptions

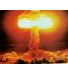

- **exception**: An object that represents a program error.
	- **Programs with invalid logic will cause exceptions.**
	- **B** Examples:
		- **dividing by zero**
		- calling **charAt** on a **String** with an out of range index
		- **trying to read a file that does not exist**
	- **u** We say that a logical error results in an exception being *thrown*.
	- It is also possible to *catch* (handle) an exception.

10/16/12 CS 160, Fall Semester 2012 11

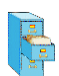

#### Checked exceptions

- **checked exception:** An error that must be handled by our program (otherwise it will not compile).
	- We must specify what our program will do to handle any potential file I/O failures.
	- We must either:
		- declare that our program will handle ("*catch*") the exception, or
		- state that we choose not to handle the exception (and we accept that the program will crash if an exception occurs)

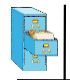

#### Throwing Exceptions

 **throws clause**: Keywords placed on a method's header to state that it may generate an exception.

- $\blacksquare$  It's like a waiver of liability:
	- *"I hereby agree that this method might throw an exception, and I accept the consequences (crashing) if this happens."*
	- General syntax:

**public static** *<type> <name>*(*<params>*) **throws** *<type>* { … }

10/16/12 CS 160, Fall Semester 2012 13

When doing file open, we throw **IOException**.

**public static void main(String[] args) throws IOException {**

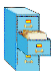

#### Handling Exceptions

 When doing file I/O, we use **IOException**. **public static void main(String[] args) {**

```
try {
 File file = new File("input.txt);
 Scanner scan = new Scanner(file);
 String firstLine = scan.nextLine();
 ...
```

```
} catch (IOException e) {
 System.out.println("Unable to open input.txt");
 System.exit(-1);
}
```
 $\,$  CS 160, Fall Semester 2012  $\,$   $\,$   $\,$   $\,$   $\,$   $\,$  14  $\,$ 

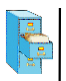

**}**<br>10/16/12

## Fixing the compiler error

- Throwing an exception or handling the exception both resolve the compiler error.
- **Throwing Exceptions: User will see program terminate** with exception, that's not very friendly.
- Handling Exceptions: User gets a clear indication of problem with error message, that's much better.
- We will handle exceptions when reading and writing files in programming assignments.

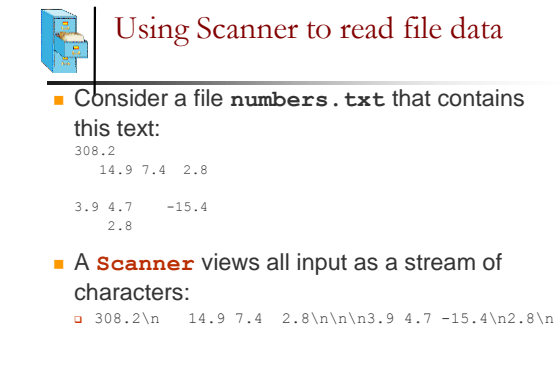

 $10/16/12$   $\hspace{1cm}$  CS 160, Fall Semester 2012  $\hspace{1cm}$  16

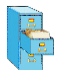

## Consuming tokens

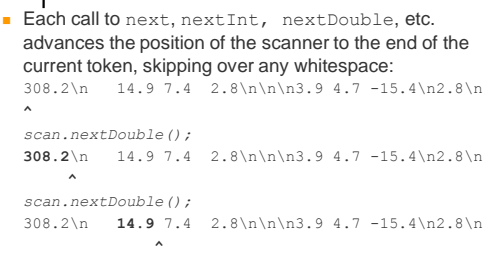

10/16/12 CS 160, Fall Semester 2012 17

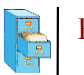

# First problem

 Write code that reads the first 5 **double** values from a file and prints.

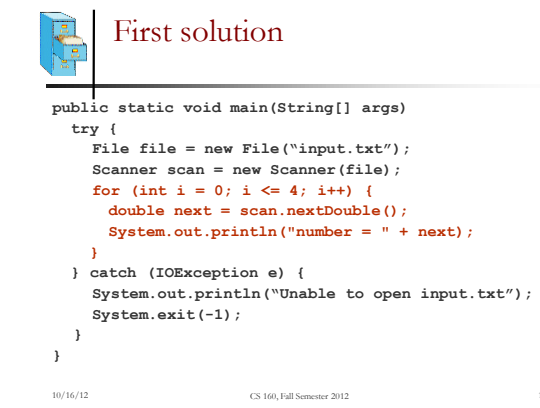

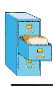

# Second problem

How would we modify the program to read all the file?

10/16/12 CS 160, Fall Semester 2012 20

```
Second solution
public static void main(String[] args)
```

```
try {
    File file = new File("input.txt");
    Scanner scan = new Scanner(file);
   while (scan.hasNextDouble() {
      double next = scan.nextDouble();
     System.out.println("number = " + next);
   }
  } catch (IOException e) {
    System.out.println("Unable to open input.txt");
    System.exit(-1);
 }
}
```
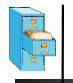

### Refining the problem

- Modify the program again to handle files that also contain non-numeric tokens.
	- The program should skip any such tokens.
- For example, it should produce the same output as before when given this input file:

```
308.2 hello
14.9 7.4 bad stuff 2.8
     3.9 4.7 oops -15.4
:-) 2.8 @#*($&
10/16/12 CS 160, Fall Semester 2012 22
```
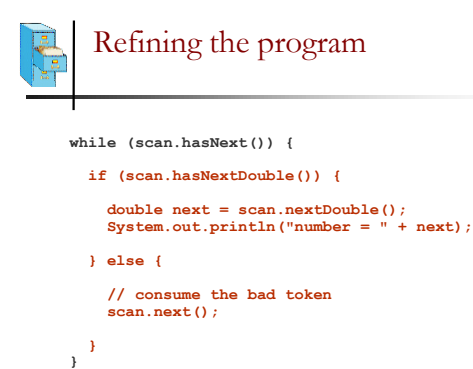

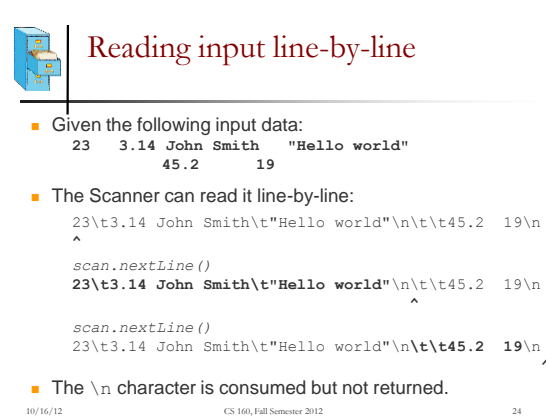

**^**

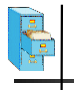

## File processing question

■ Write a program that reads a text file and adds line numbers at the beginning of each line

10/16/12 CS 160, Fall Semester 2012 25

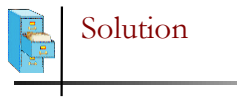

```
int count = 0;
while (scan.hasNextLine()) {
 String line = scan.nextLine();
 System.out.println(count + " " + line);
 count++;
}
```
10/16/12 CS 160, Fall Semester 2012 26

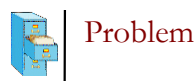

- Given a file with the following contents:
	- 123 Susan 12.5 8.1 7.6 3.2
	- 456 Brad 4.0 11.6 6.5 2.7 12
	- 789 Jennifer 8.0 8.0 8.0 8.0 7.5
	- Consider the task of computing hours worked by each person
	- Approach:
		- **Break the input into lines.**
		- **Break each line into tokens.**

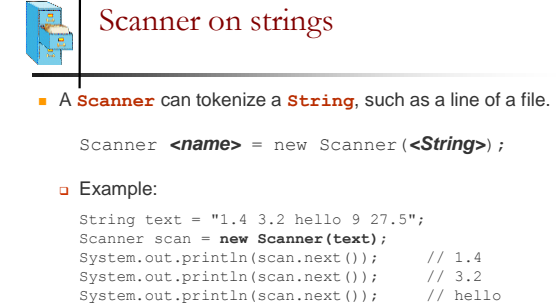

CS 160, Fall Semester 2012

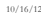

Tokenize an entire file

 We can use string **Scanner(s)** to tokenize each line of a file:

Scanner scan = new Scanner(new File(*<file name*)); while (scan.hasNextLine()) { String line = scan.nextLine(); **Scanner lineScan = new Scanner(line);** *<process this line...>***;**

```
}
```
10/16/12 CS 160, Fall Semester 2012 29

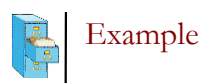

**Example: Count the tokens on each line of a file.** Scanner scan = new Scanner(new File("input.txt")); **while (scan.hasNextLine()) { String line = scan.nextLine();** Scanner lineScan = new Scanner(line); **int count = 0; while (lineScan.hasNext()) { String token = lineScan.next(); count++; } System.out.println("Line has "+count+" tokens"); }** Output to console:

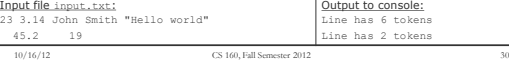

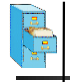

## Opening a file for writing

Same story as reading, we must handle exceptions: **public static void main(String[] args) {**

```
try {
 File file = new File("output.txt");
 PrintWriter output = new PrintWriter(file);
 output.println("Integer number: " + 987654);
 ...
} catch (IOException e) {
 System.out.println("Unable to write output.txt");
 System.exit(-1);
}
```
10/16/12 CS 160, Fall Semester 2012 31

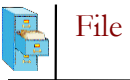

#### File output

- You can output all the same things as you would with System.out.println:
- Discussion so far has been limited to text files. **output.println("Double: " + fmt.format(123.456)); output.println("Integer: " + 987654); output.println("String: " + "Hello There");**
- Binary files store data as numbers, not characters.
- Binary files are not human readable, but more efficient.